GEC 40

Xoops portal site 2003 12 6 13:30 17:00

 $AC11$ 

 $12 \quad 6$   $12 \quad 6$  $40 \hspace{1.5cm} \times \Omega$ CMC(Computer Mediated Communication)  $\textbf{WebCT}(\texttt{http://www.webct.com}) \quad \textbf{Bl}\text{ackboard}(\texttt{http://www.bl}\text{ackboard.com})$ e-learning which is the Mac the Linux that we will have the United States and Windows  $\frac{1}{2}$ XOPS – eXtensible Object Oriented Portal System ( $h$ ttp://www.xoops.org/)

 $\alpha$ EC  $\alpha$ 

Power Point

 $XOPS$ 

 $\infty$  20  $\infty$ 

 $22$ 

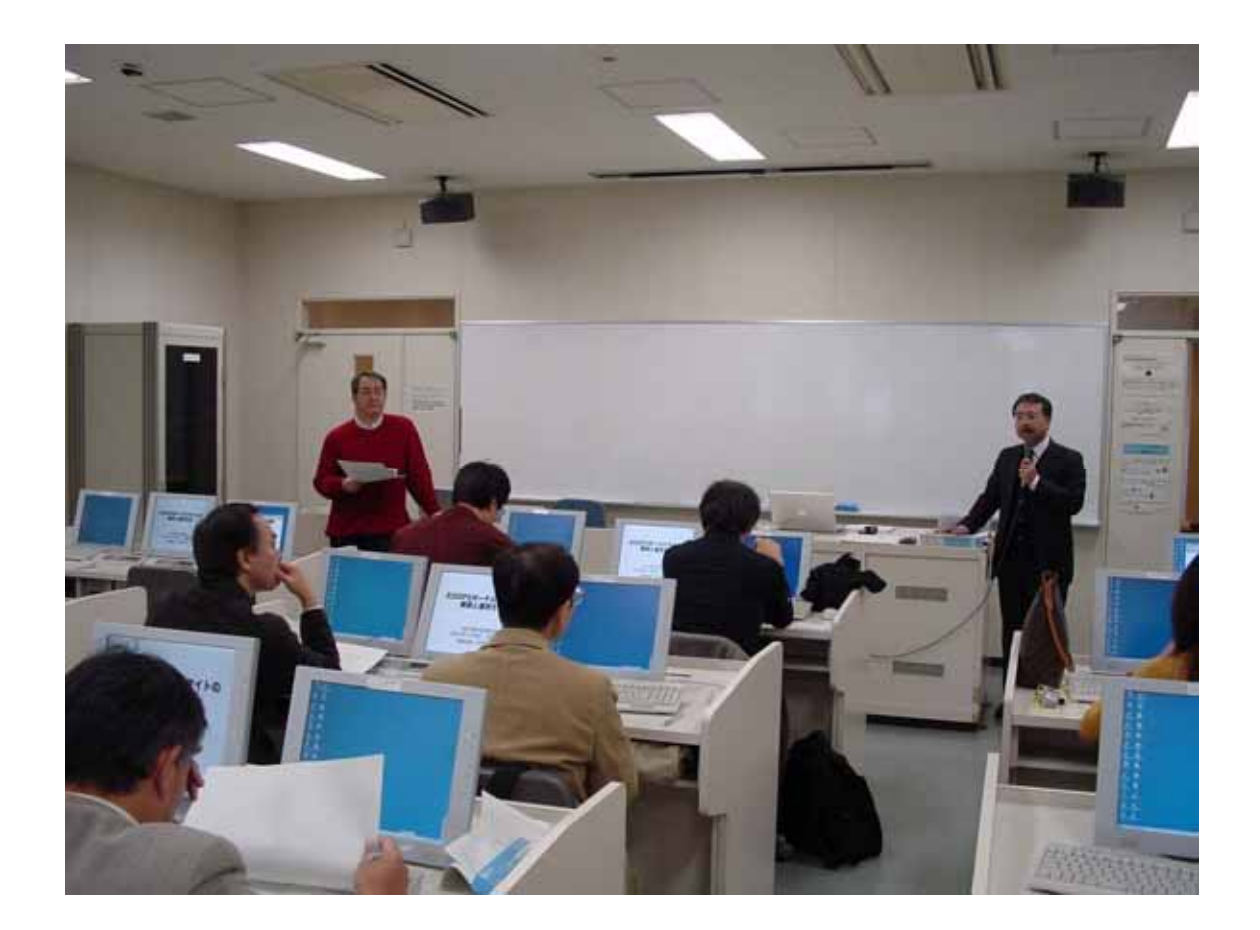

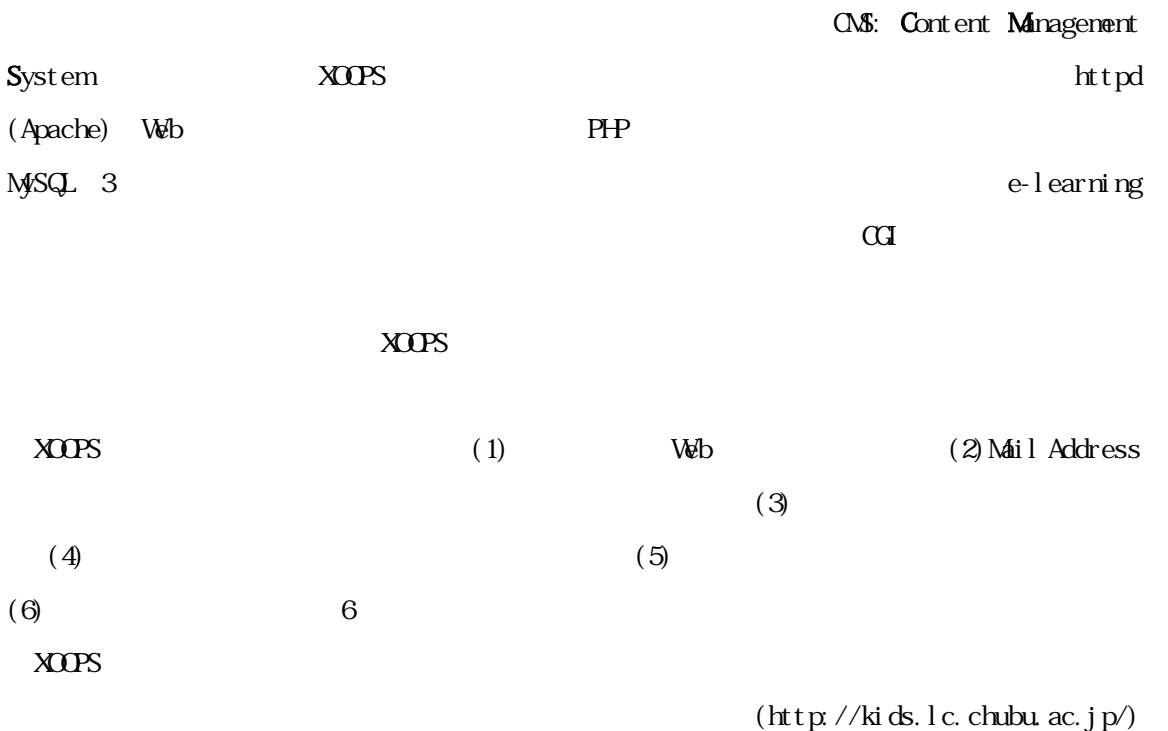

 $(\text{http://jokes. awayi.s.net/})$ PowerBook News (http://www.powerbooknews.com/modules/news/)  $http$  //www2.s-abe.or.jp/nodules/news/  $(\text{http://cri.c.jp/1ndex.htm})$  XOOPS

 $N/k$ i Web,  $N/k$ i Web,  $N/k$ i Web,

Hot pot oes

ています。また、メントのコンパスのコンパスの中には、メントリンパスのキャンパス・ポータル・サイトの代表的な状況を示しています。<br>タンパス・ポータル・サイトの代表的なメータル・サイトの代表的など、それは、メントリンパスのようなスペストッパスのようなスペストッパスのようなスペストッパスの状況を示しています。

 $JAVA$ 

Hotpotatoes (http://web.uvic.ca/hrd/hotpot/)

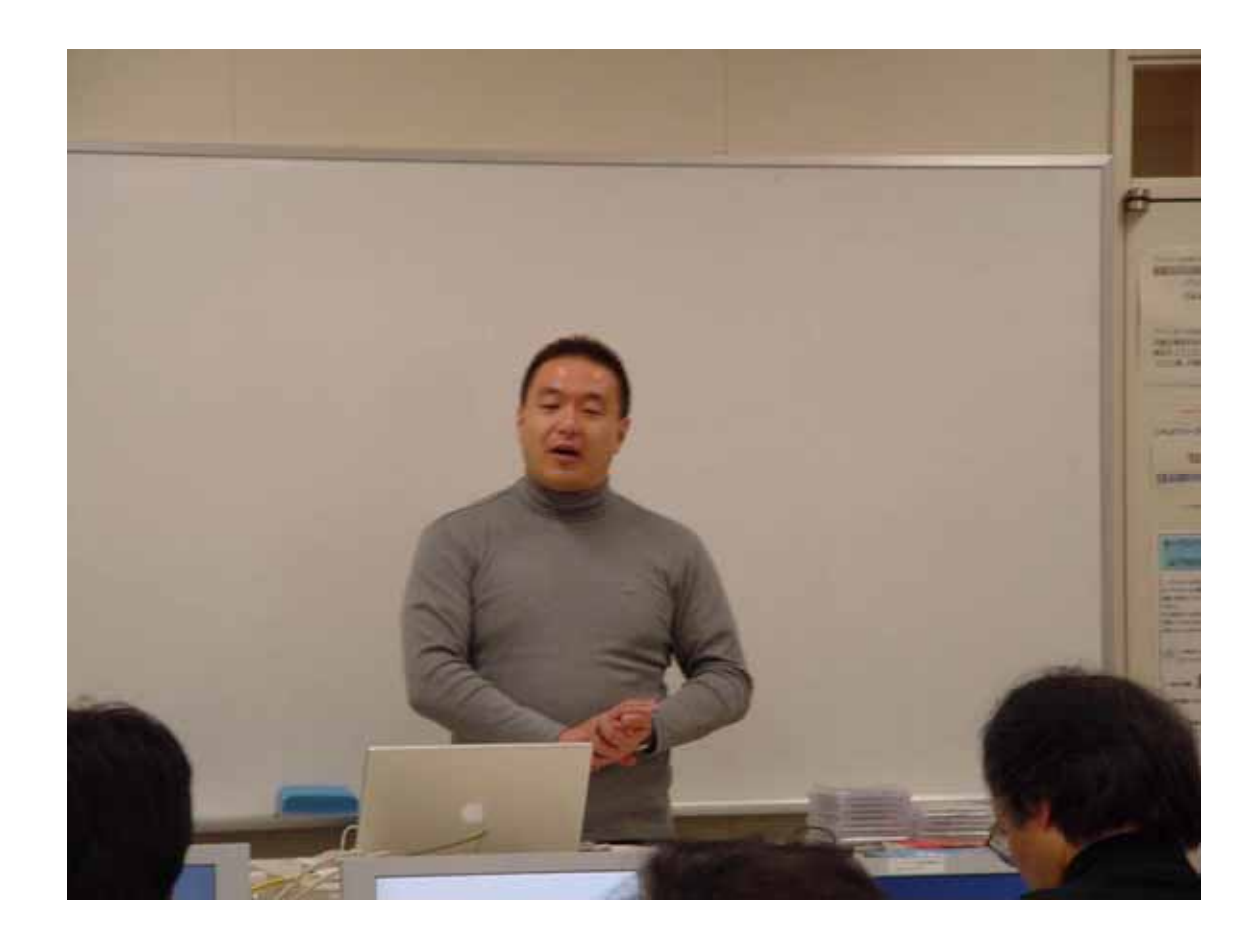

XOPS e-learning Apache+PHP+MySQL MySQL

 $X\Omega$ PS

 $\times$ XOOPS  $\times$ 

 $XOPS$ 

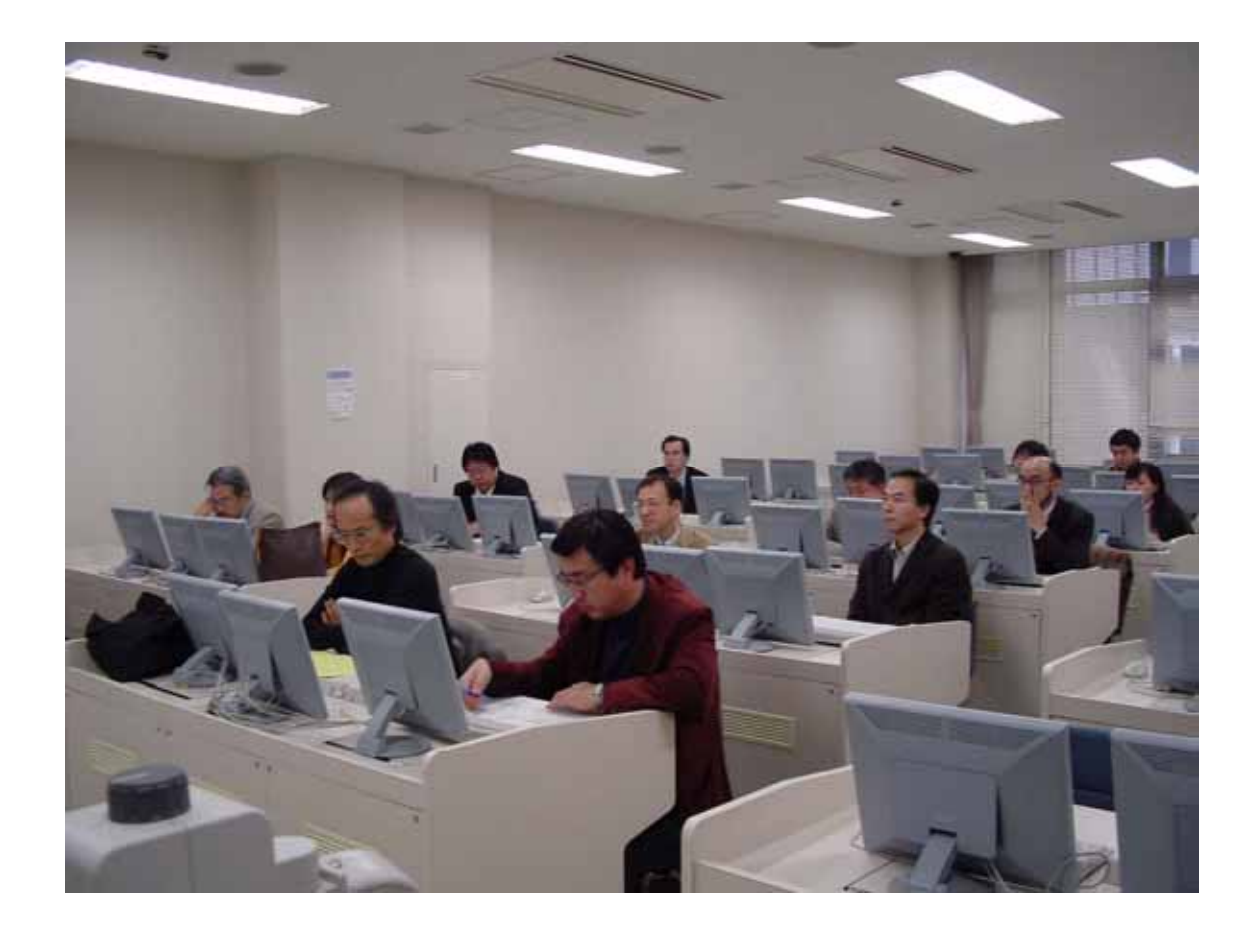

 $XOPS$ XOOPS CMS おります XOOPS おります アクセス こうこくしゅうこく こうこくしゅう  $XOPS$  $\times$  XOOPS  $X\Omega$ PS  $\Omega$ XOOPS e-learning

 $\alpha$ CGI $\alpha$ 

 $(\operatorname{http}\nolimits//\operatorname{casabl}$ anca.intl.chubu.ac.jp/workshop)